## **Income Limits**

Use this link to view county income limits. County income limits are displayed for Very Low, Low, and Moderate income levels for households of 1-8+ total members.

1. To view the Income Limits click on the 'Income Limits' link from the MA Users Home page.

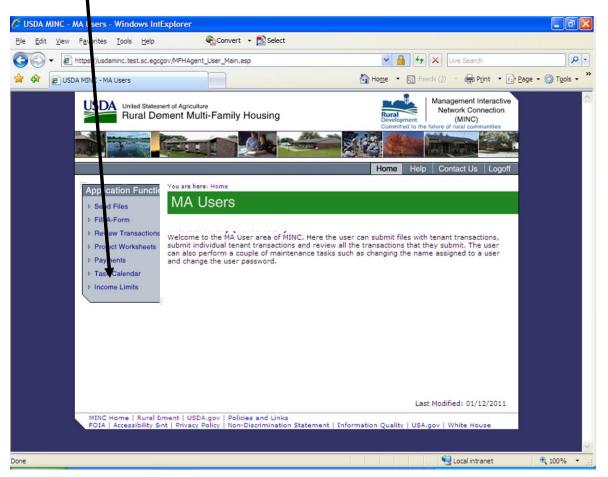

MA Users Home page

When you click on the Income Limits link, the system displays the Income Limits Select State web page.

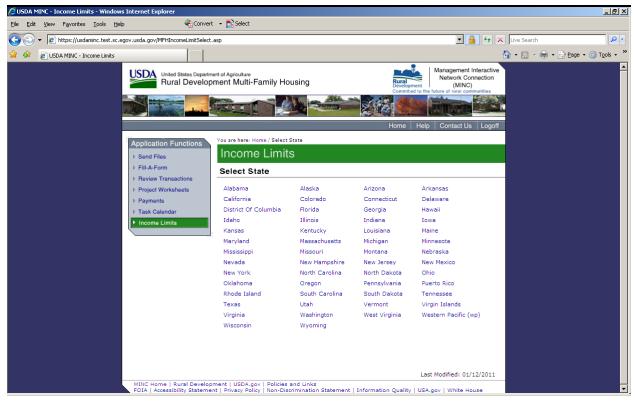

Income Limits Select State window

2. Select a state from the list. The system displays the Select County web page.

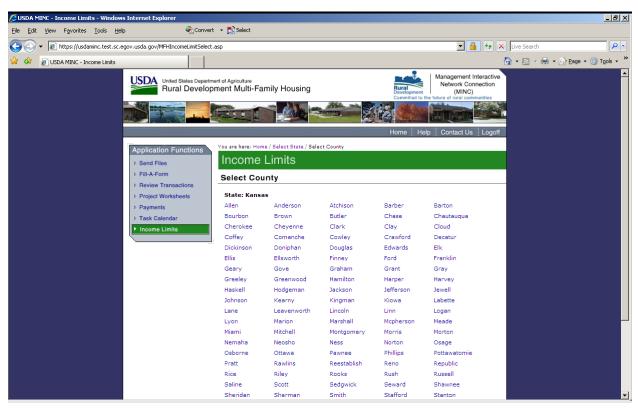

Income Limits Select County window

3. Select a county from the list. The system displays the Income Limits list for the selected county.

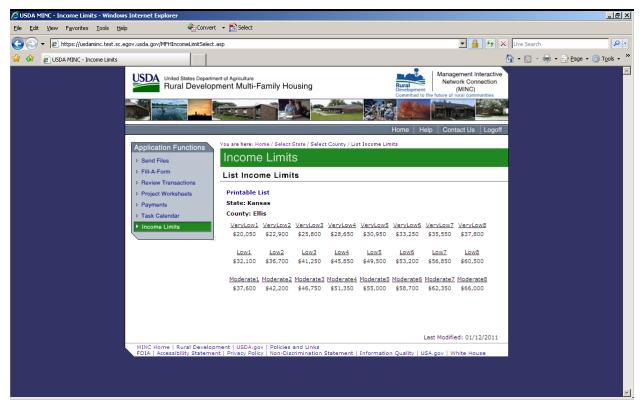

Income Limits List window

If you click on the Printable List link displayed on the Income Limits List, the system then displays a printable copy of the Income Limits for the selected county.

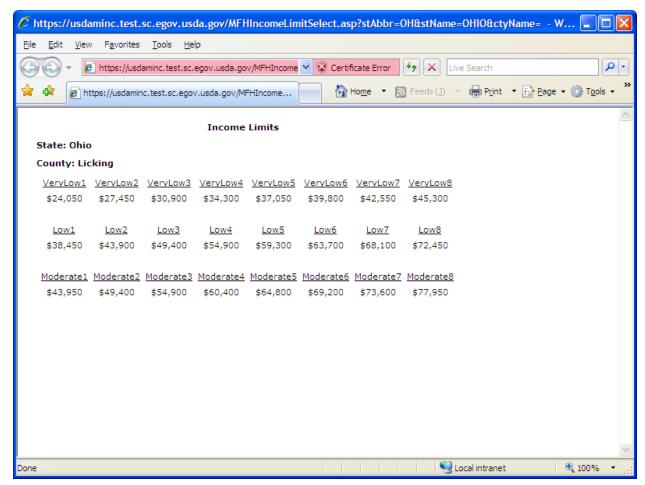

Income Limits Printable List